<span id="page-0-0"></span>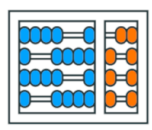

Instituto de **Computação** UNIVERSIDADE ESTADUAL DE CAMPINAS

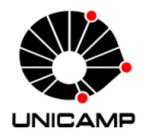

# MC102 - Aula 16 Algoritmos de ordenação Algoritmos e Programação de Computadores

Turmas **OVXZ** 

つへへ

 $\leftarrow$ 

Prof. Lise R. R. Navarrete lrommel@ic.unicamp.br

Terça-feira, 17 de maio de 2022 21:00h - 23:00h (CB06)

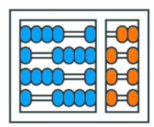

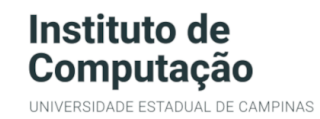

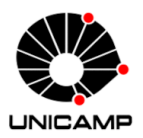

Turmas OVX7

つへへ

 $\leftarrow$ 

### MC102 - Algoritmos e Programação de Computadores

<https://ic.unicamp.br/~mc102/>

Site da Coordenação de MC102

Aulas teoricas: ´ Terça-feira, 21:00h - 23:00h (CB06) Quinta-feira, 19:00h - 21:00h (CB06)

#### <span id="page-2-0"></span>Conteúdo

- $\bullet$  O problema de Ordenação
- [Bubble Sort](#page-12-0)
- [Selection Sort](#page-30-0)
- **•** [Insertion Sort](#page-46-0)
- [Resumo](#page-69-0)

#### $\bullet$  Exercícios

그녀 말.

 $QQ$ 

<span id="page-3-0"></span>O problema de Ordenação

# O problema de Ordenação

lrommel@ic.unicamp.br (UNICAMP) Algoritmos e Programação de Computadores Terça-feira, 17 de maio de 2022 4/75

←□

 $\Omega$ 

l te

#### <span id="page-4-0"></span>um **algoritmo** é qualquer

### procedimento computacional ''bem definido"

- que recebe um conjunto de valores como **entrada**
- e produz um conjunto de valores como **saída**

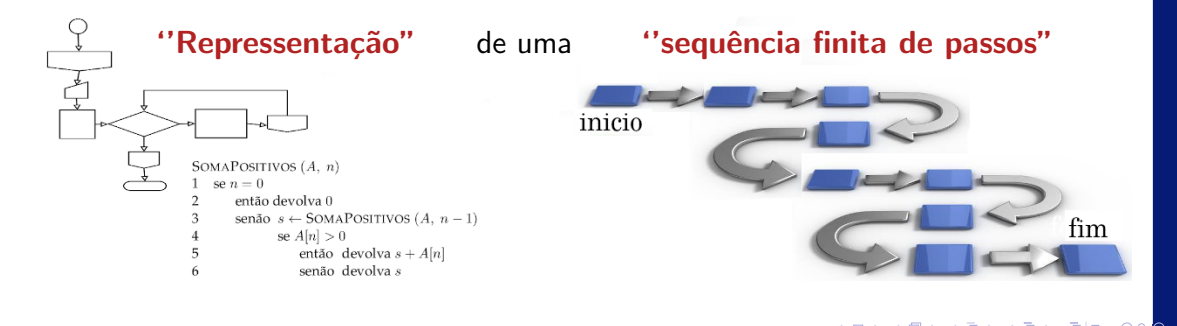

 $\mathcal{L}$ 

<span id="page-5-0"></span>O enunciado de um **problema** especifica em termos gerais o relacionamento entre a entrada e a saida desejada.

O algoritmo descreve um procedimento computacional "específico" para se alcançar esse relacionamento

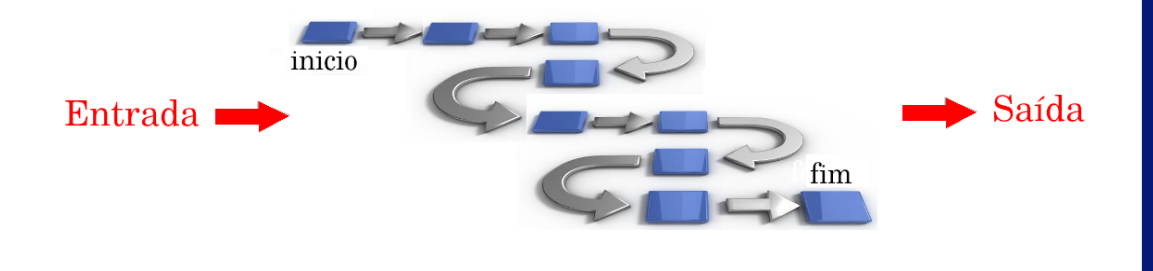

lise.navarrete@cursos.univesp.br (UNIVESP) Algoritmos e Programação de Computadores II [1](#page-4-0)[1 de](#page-5-0) [n](#page-6-0)[ov](#page-2-0)[e](#page-3-0)[m](#page-11-0)[br](#page-12-0)[o d](#page-2-0)e [2](#page-11-0)[02](#page-12-0)[0](#page-0-0)

(Informalmente)

- <span id="page-6-0"></span>• O problema da ordenação é um dos mais básicos em computação.
- Muito provavelmente este é um dos problemas com maior número de aplicações diretas ou indiretas (como parte da solução para um problema maior).
- Exemplos de aplicações diretas:
	- Criação de *rankings.*
	- Definição de preferências em atendimentos por prioridade.
- Exemplos de aplicações indiretas:
	- Otimização de sistemas de busca.
	- Manutenção de estruturas de bancos de dados.

<span id="page-7-0"></span>• Vamos estudar alguns algoritmos para o seguinte problema:

#### Definição do Problema

Dada uma coleção de elementos, com uma relação de ordem entre eles, ordenar os elementos da coleção de forma crescente.

- Nos nossos exemplos, a coleção de elementos será representada por uma lista de inteiros.
	- Números inteiros possuem uma relação de ordem entre eles.
- Apesar de usarmos números inteiros, os algoritmos que estudaremos servem para ordenar qualquer coleção de elementos que possam ser comparados entre si.

<span id="page-8-0"></span>(formalmente) O problema de ordenar

Uma sequência de  $n$  números

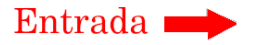

$$
[ a_1, a_2, \ldots, a_n ]
$$

 $[a'_1, a'_2, \ldots, a'_n]$ 

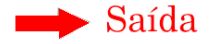

Uma uma permutação da sequência de entrada,

tal que,  $a'_1 \leq a'_2 \leq \ldots \leq a'_n$ 

lis[e](#page-3-0).navarrete.navarrete  $\alpha$ o de Computadores e Programação de Computadores II [1](#page-7-0)[1 de](#page-8-0) [n](#page-9-0)[ov](#page-2-0)e[m](#page-11-0)[br](#page-12-0)[o d](#page-2-0)e [2](#page-11-0)[02](#page-12-0)[0](#page-0-0) [3](#page-74-0)2 / 12

lrommel@ic.unicamp.br (UNICAMP) Algoritmos e Programação de Computadores Terça-feira, 17 de maio de 2022 9/75

## <span id="page-9-0"></span>(formalmente) O problema de ordenar tamanho  $n$ Uma sequência de  $n$  números  $[a_1, a_2, \ldots, a_n]$ Entrada **b**

$$
[ a'_1, a'_2, \ldots, a'_n ]
$$

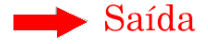

Uma uma permutação da sequência de entrada,

tal que,  $a'_1 \leq a'_2 \leq \ldots \leq a'_n$ 

lis[e](#page-3-0).navarrete.navarrete  $\alpha$ o de Computadores e Programação de Computadores II [1](#page-8-0)[1 de](#page-9-0) [n](#page-10-0)[ov](#page-2-0)e[m](#page-11-0)[br](#page-12-0)[o d](#page-2-0)e [2](#page-11-0)[02](#page-12-0)[0](#page-0-0) [3](#page-74-0)3 / 12 lrommel@ic.unicamp.br (UNICAMP) Algoritmos e Programação de Computadores Terça-feira, 17 de maio de 2022 10/75

### <span id="page-10-0"></span>O problema de ordenar

Uma instancia

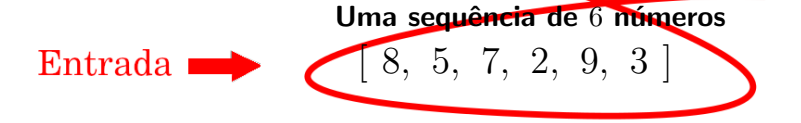

 $[a'_1, a'_2, \ldots, a'_n]$ 

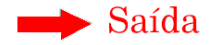

Uma uma permutação da sequência de entrada,

tal que,  $a'_1 \leq a'_2 \leq \ldots \leq a'_n$ 

lis[e](#page-3-0).navarrete.navarrete $\alpha$ o de Computadores e Programação de Computadores II [1](#page-9-0)[1 de](#page-10-0) [n](#page-11-0)[ov](#page-2-0)e[m](#page-11-0)[br](#page-12-0)[o d](#page-2-0)e [2](#page-11-0)[02](#page-12-0)[0](#page-0-0) [3](#page-74-0)4 / 1220 34 / 1220 34 / 1220 34 / 1220 34 / 1220 34 / 1220 34 / 1220 34 / 1220 34 / 1220 34 / 1220 34 / 1220 34 / 1220 lrommel@ic.unicamp.br (UNICAMP) Algoritmos e Programação de Computadores Terça-feira, 17 de maio de 2022 11/75

<span id="page-11-0"></span>O problema de ordenar

Uma sequência de 6 números

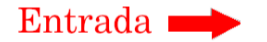

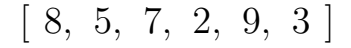

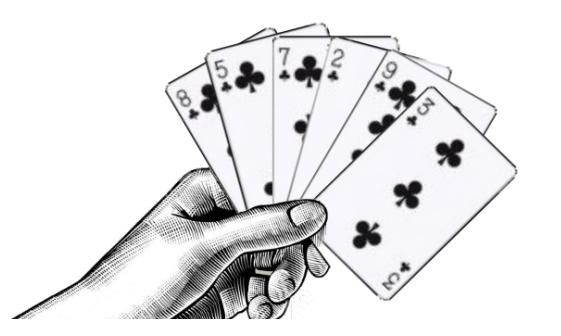

lis[e](#page-3-0).navarrete.navarrete  $\alpha$ o de Computadores e Programação de Computadores II [1](#page-10-0)[1 de](#page-11-0) [n](#page-12-0)[ov](#page-2-0)e[m](#page-11-0)[br](#page-12-0)[o d](#page-2-0)e [2](#page-11-0)[02](#page-12-0)[0](#page-0-0) [3](#page-74-0)5 / 12

lrommel@ic.unicamp.br (UNICAMP) Algoritmos e Programação de Computadores Terca-feira, 17 de maio de 2022 12/75

# <span id="page-12-0"></span>Bubble Sort

어서 돈에서 돈 lrommel@ic.unicamp.br (UNICAMP) Algoritmos e Programação de Computadores Terça-feira, 17 de maio de 2022 13/75

D.

 $\leftarrow$   $\Box$ ← ●  $E|E \cap Q$ 

- A ideia do algoritmo Bubble Sort é a seguinte:
- O algoritmo faz iterações repetindo os seguintes passos:
	- Se lista[0] > lista[1], troque lista[0] com lista[1].
	- $\cdot$  Se lista[1] > lista[2], troque lista[1] com lista[2].
	- Se lista[2] > lista[3], troque lista[2] com lista[3].
	- . . .
	- $\cdot$  Se lista[n-2] > lista[n-1], troque lista[n-2] com lista[n-1].
- Após uma iteração executando os passos acima, o que podemos garantir?
	- O maior elemento estará na posição correta (a última da lista).

- Após a primeira iteração de trocas, o maior elemento estará na posição correta.
- Após a segunda iteração de trocas, o segundo maior elemento estará na posição correta.
- E assim sucessivamente...
- Quantas iterações são necessárias para deixar a lista completamente ordenada?

- No exemplo abaixo, os elementos sublinhados estão sendo comparados (e, eventualmente, serão trocados):
	- [57, 32, 25, 11, 90, 63] [32, 57, 25, 11, 90, 63] [32, 25, 57, 11, 90, 63] [32, 25, 11, 57, 90, 63] [32, 25, 11, 57, 90, 63] [32, 25, 11, 57, 63, 90]
- Isto termina a primeira iteração de trocas.
- Como a lista possui 6 elementos, temos que realizar 5 iterações.
- Note que, após a primeira iteração, não precisamos mais avaliar a última posição da lista.

```
n = len(lista)for j in range (n-1):
   if lista[i] > lista[i + 1]:
              aux = lista[i]lista[i] = lista[i+1]lista[i+1] = aux\bullet57 32 25 11 90 63
                                                                         \triangleright \rightarrow \exists \rightarrow
```
lrommel@ic.unicamp.br (UNICAMP) Algoritmos e Programação de Computadores Terça-feira, 17 de maio de 2022 17/75

```
n = len(lista)for j in range (n-1):
  if lista[i] > lista[i + 1]:
           aux = lista[i]lista[i] = lista[i+1]lista[i+1] = aux\bullet\bullet32 57 25 11 90 63
                                                           医尿囊的
                                                                국내학
```
lrommel@ic.unicamp.br (UNICAMP) Algoritmos e Programação de Computadores Terça-feira, 17 de maio de 2022 18 / 75

```
n = len(lista)for j in range (n-1):
   if lista[i] > lista[i + 1]:
              aux = lista[i]lista[i] = lista[i+1]lista[i+1] = aux\bullet32 | 25 | 57 | 11 | 90 | 63
                                                                             \triangleright \rightarrow \exists \rightarrow국내학
```
lrommel@ic.unicamp.br (UNICAMP) Algoritmos e Programação de Computadores Terça-feira, 17 de maio de 2022 19/75

```
n = len(lista)for j in range (n-1):
  if lista[i] > lista[i + 1]:
           aux = lista[i]lista[i] = lista[i+1]lista[i+1] = aux\bullet32 25 11 57 90 63
```
lrommel@ic.unicamp.br (UNICAMP) Algoritmos e Programação de Computadores Terça-feira, 17 de maio de 2022 20/75

▶ K 로베 코 비 이야<mark>야</mark>

```
n = len(lista)for j in range (n-1):
   if lista[i] > lista[i + 1]:
            aux = lista[i]lista[i] = lista[i+1]lista[i+1] = aux\bullet
```
32 25 11 57 90 63

lrommel@ic.unicamp.br (UNICAMP) Algoritmos e Programação de Computadores Terça-feira, 17 de maio de 2022 21/75

 $\mathbf{A} = \mathbf{A} + \mathbf{B} + \mathbf{A} + \mathbf{B} + \mathbf{B}$ 

```
n = len(lista)for j in range (n-1):
  if lista[i] > lista[i + 1]:
           aux = lista[i]lista[i] = lista[i+1]lista[i+1] = aux\bullet32 25 11 57 63 90
```
lrommel@ic.unicamp.br (UNICAMP) Algoritmos e Programação de Computadores Terça-feira, 17 de maio de 2022 22/75

 $\rightarrow$   $\equiv$ 

• Podemos trocar os elementos das posições i e j de uma lista da seguinte forma:

```
1 lista = [1, 2, 3, 4, 5]_2 i = 0 # lista[0] = 1
_3 j = 2 # lista[2] = 3
4
5
\frac{1}{2} (lista[i], lista[j]) = (lista[j], lista[i])
8
9 print(lista)
10 \# [3, 2, 1, 4, 5]
```
 $E = \Omega Q$ 

# Bubble Sort

```
n = len(lista)for j in range (n-1):
   if lista[j] > lista[j + 1]:
            (lista[j], lista[j+1]) = (lista[j+1], lista[j])
```
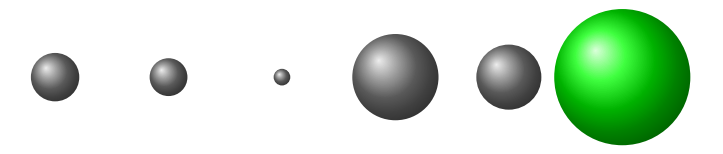

lrommel@ic.unicamp.br (UNICAMP) Algoritmos e Programação de Computadores Terça-feira, 17 de maio de 2022 24/75

- O código abaixo realiza as trocas de uma iteração do algoritmo.
- Os pares de elementos das posições 0 e 1, 1 e 2, . . ., i-1 e i são comparados e, eventualmente, trocados.
- Assumimos que, das posições i+1 até n-1, a lista já possui os maiores elementos ordenados.

```
1 for j in range(i):
   if lista[j] > lista[j + 1]:
     (listafil, listafj + 1]) = (listafj + 1), listafj)
```
#### Bubble Sort [Bubble Sort](#page-12-0)

<https://ic.unicamp.br/~mc102/aulas/aula10.pdf>

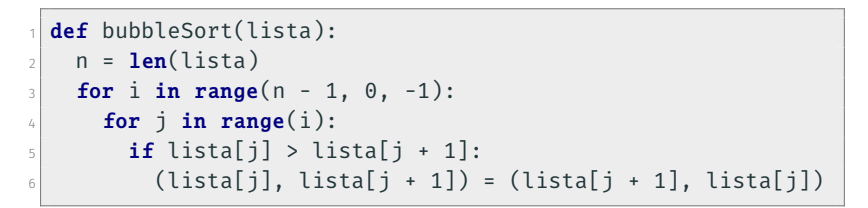

- Note que as comparações na primeira iteração ocorrem até a última posição da lista.
- Na segunda iteração, elas ocorrem até a penúltima posição.
- E assim sucessivamente...

<https://ic.unicamp.br/~mc102/aulas/aula10.pdf>

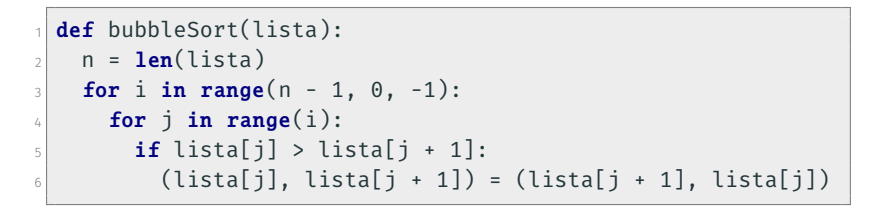

• Número máximo de comparações entre elementos da lista:

$$
f(n) = \sum_{i=1}^{n-1} \sum_{j=0}^{i-1} 1 = \sum_{i=1}^{n-1} i = (n-1)\frac{n}{2} = \frac{n^2 - n}{2}
$$

격대

<https://ic.unicamp.br/~mc102/aulas/aula10.pdf>

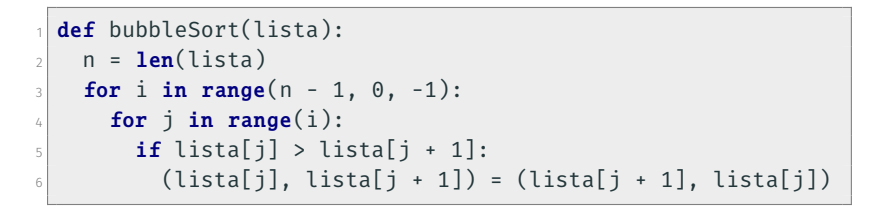

• Número máximo de trocas entre elementos da lista:

$$
f(n) = \sum_{i=1}^{n-1} \sum_{j=0}^{i-1} 1 = \sum_{i=1}^{n-1} i = (n-1)\frac{n}{2} = \frac{n^2 - n}{2}
$$

<https://ic.unicamp.br/~mc102/aulas/aula10.pdf>

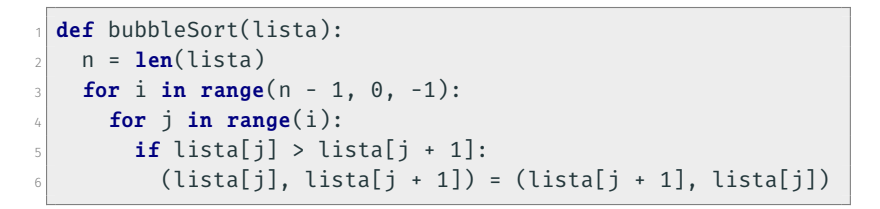

• Número mínimo de comparações entre elementos da lista:

$$
f(n) = \sum_{i=1}^{n-1} \sum_{j=0}^{i-1} 1 = \sum_{i=1}^{n-1} i = (n-1)\frac{n}{2} = \frac{n^2 - n}{2}
$$

국 (국)

<https://ic.unicamp.br/~mc102/aulas/aula10.pdf>

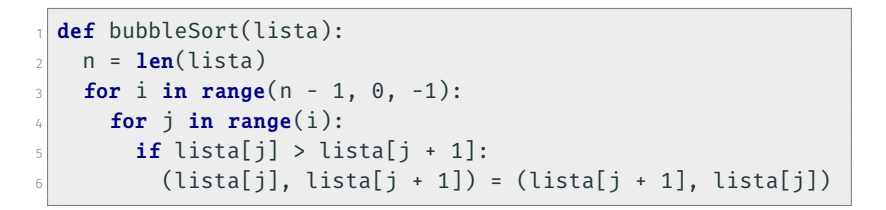

• Número mínimo de trocas entre elementos da lista:  $f(n) = \sum_{n=1}^{n-1}$  $n-1$  *i*−1

$$
f(n) = \sum_{i=1}^{n} \sum_{j=0}^{n} 0 = 0
$$

# <span id="page-30-0"></span>Selection Sort

 $\mathbb{R}^n \times \mathbb{R}^n \xrightarrow{\sim} \mathbb{R}^n \times \mathbb{R}^n \xrightarrow{\sim}$ lrommel@ic.unicamp.br (UNICAMP) Algoritmos e Programação de Computadores Terça-feira, 17 de maio de 2022 31/75

**D** 

 $E|E \cap Q$ 

 $\leftarrow$ 

∢母

- Dada uma lista contendo n números inteiros, desejamos ordenar essa lista de forma crescente.
- A ideia do algoritmo é a seguinte:
	- Encontre o menor elemento a partir da posição 0. Troque este elemento com o elemento da posição 0.
	- Encontre o menor elemento a partir da posição 1. Troque este elemento com o elemento da posição 1.
	- Encontre o menor elemento a partir da posição 2. Troque este elemento com o elemento da posição 2.
	- E assim sucessivamente...

• No exemplo abaixo, os elementos sublinhados representam os elementos que serão trocados na iteração i do Selection Sort:

Iteração 0: [57, 32, 25, 11, 90, 63] Iteração 1: [11, 32, 25, 57, 90, 63] Iteração 2: [11, 25, 32, 57, 90, 63] Iteração 3: [11, 25, 32, 57, 90, 63] Iteração 4: [11, 25, 32, 57, 90, 63] Iteração 5: [11, 25, 32, 57, 63, 90]

# Selecionando o mínimo

```
def selectionSort (lista):
  n = len(lista)for i in range (n-1):
     minimo = indiceMenor (lista, i)
     (lista[i], lista[minimo]) = (lista[minimo], lista[i])
```
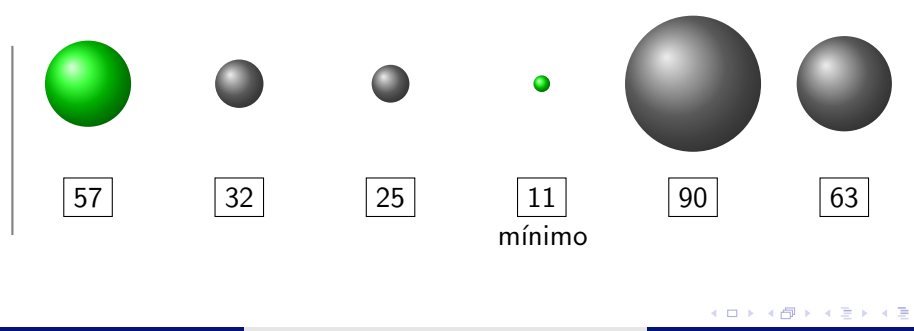

# Selecionando o mínimo

```
def selectionSort (lista):
  n = len(lista)for i in range (n-1):
     minimo = indiceMenor (lista, i)
     (lista[i], lista[minimo]) = (lista[minimo], lista[i])
```
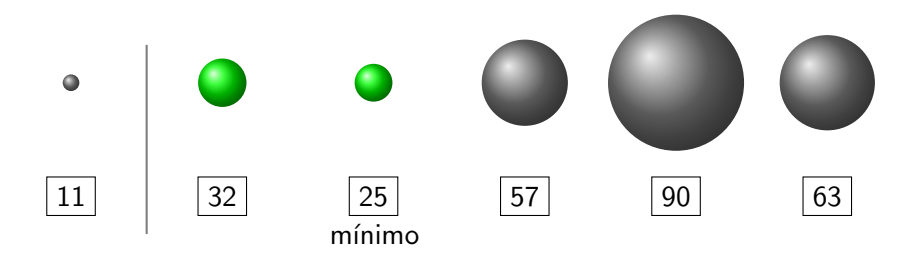

# Selecionando o mínimo

```
def selectionSort (lista):
 n = len(lista)for i in range (n-1):
     minimo = indiceMenor (lista, i)
     (lista[i], lista[minimo]) = (lista[minimo], lista[i])
```
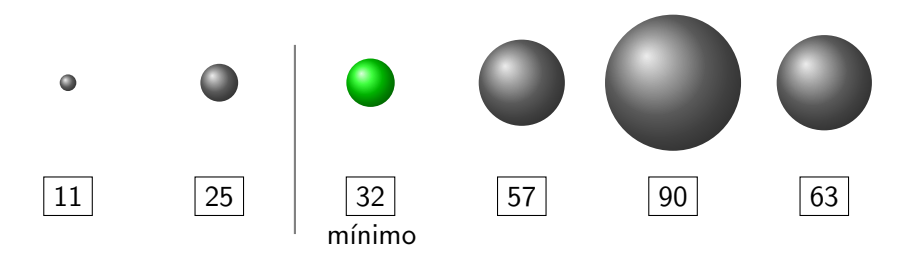
## Selecionando o mínimo

```
def selectionSort (lista):
 n = len(lista)for i in range (n-1):
     minimo = indiceMenor (lista, i)
     (lista[i], lista[minimo]) = (lista[minimo], lista[i])
```
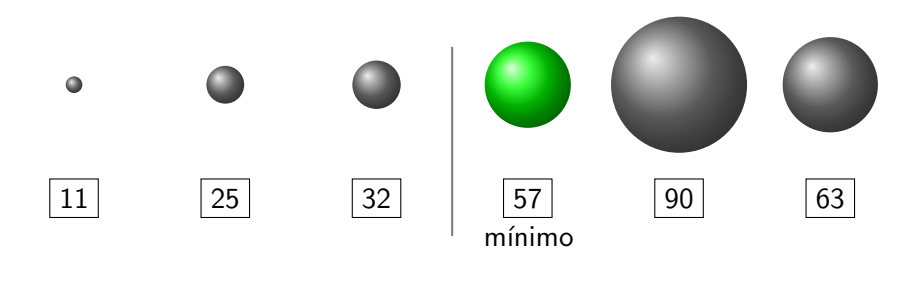

## Selecionando o mínimo

```
def selectionSort (lista):
  n = len(lista)for i in range (n-1):
     minimo = indiceMenor (lista, i)
     (lista[i], lista[minimo]) = (lista[minimo], lista[i])
```
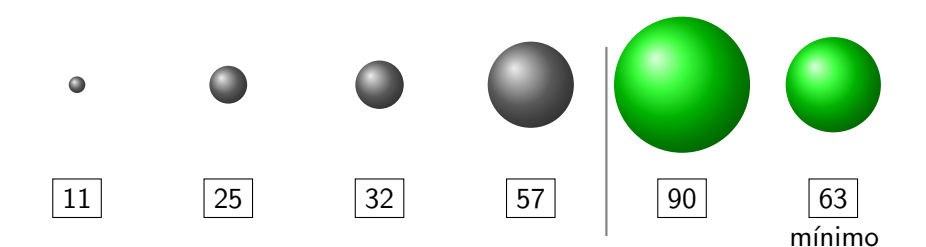

## Selecionando o mínimo

```
def selectionSort (lista):
  n = len(lista)for i in range (n-1):
     minimo = indiceMenor (lista, i)
     (lista[i], lista[minimo]) = (lista[minimo], lista[i])
```
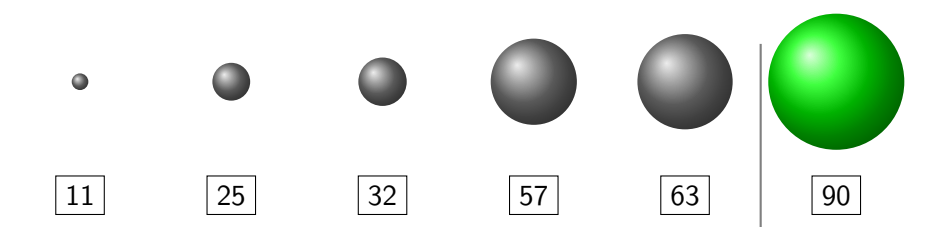

• Podemos criar uma função que retorna o índice do menor elemento de uma lista (formado por n números inteiros) a partir de uma posição inicial dada:

```
def indiceMenor(lista, inicio):
2 minimo = inicio
\vert n = len(lista)
4 for j in range(inicio + 1, n):
\vert if lista[minimo] > lista[j]:
6 minimo = j
   return minimo
```
격대

• Usando a função auxiliar indiceMenor podemos implementar o Selection Sort da seguinte forma:

```
def selectionSort(lista):
2 \mid n = len(lista)3 for i in range(n - 1):
|4| minimo = indiceMenor(lista, i)
\mathbf{S} (lista[i], lista[minimo]) = (lista[minimo], lista[i])
```
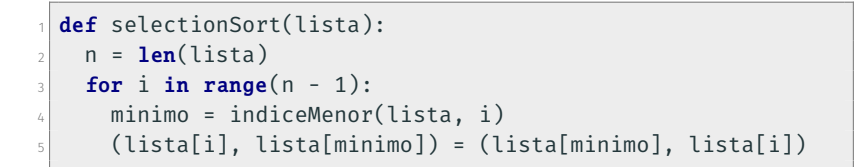

• Número máximo de comparações entre elementos da lista:

$$
f(n) = \sum_{i=0}^{n-2} \sum_{j=i+1}^{n-1} 1 = \sum_{i=0}^{n-2} n - i - 1 = \sum_{i=1}^{n-1} i = (n-1)\frac{n}{2} = \frac{n^2 - n}{2}
$$

```
1 def selectionSort(lista):
2 \mid n = len(lista)3 for i in range(n - 1):
|4| minimo = indiceMenor(lista, i)
      (iista[i], lista[\text{minimo}]) = (lista[\text{minimo}], lista[i])
```
• Número máximo de trocas entre elementos da lista:

$$
f(n) = \sum_{i=0}^{n-2} 1 = n - 1
$$

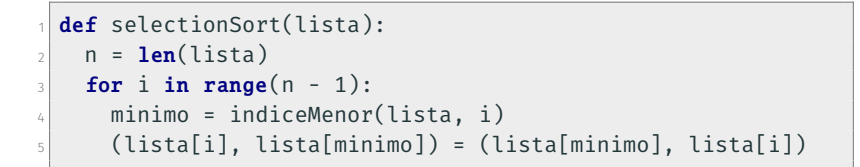

• Número mínimo de comparações entre elementos da lista:

$$
f(n) = \sum_{i=0}^{n-2} \sum_{j=i+1}^{n-1} 1 = \sum_{i=0}^{n-2} n - i - 1 = \sum_{i=1}^{n-1} i = (n-1)\frac{n}{2} = \frac{n^2 - n}{2}
$$

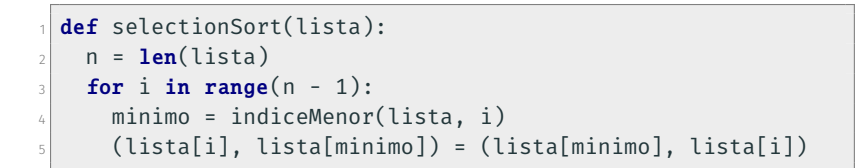

• Número mínimo de trocas entre elementos da lista:

$$
f(n) = \sum_{i=0}^{n-2} 1 = n - 1
$$

- <span id="page-45-0"></span>• É possível diminuir o número de trocas no melhor caso?
- Vale a pena testar se lista[i]  $\neq$  lista[minimo] antes de realizar a troca?

<span id="page-46-0"></span>lrommel@ic.unicamp.br (UNICAMP) Algoritmos e Programação de Computadores Terça-feira, 17 de maio de 2022 47 / 75

医毛囊 医牙骨

 $\rightarrow$ 

 $E|E| \leq 0.90$ 

 $\leftarrow$ 

∢母

 $\rightarrow$ 

#### Uma sequência de 6 números

<span id="page-47-0"></span>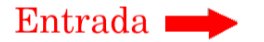

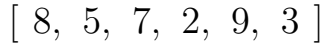

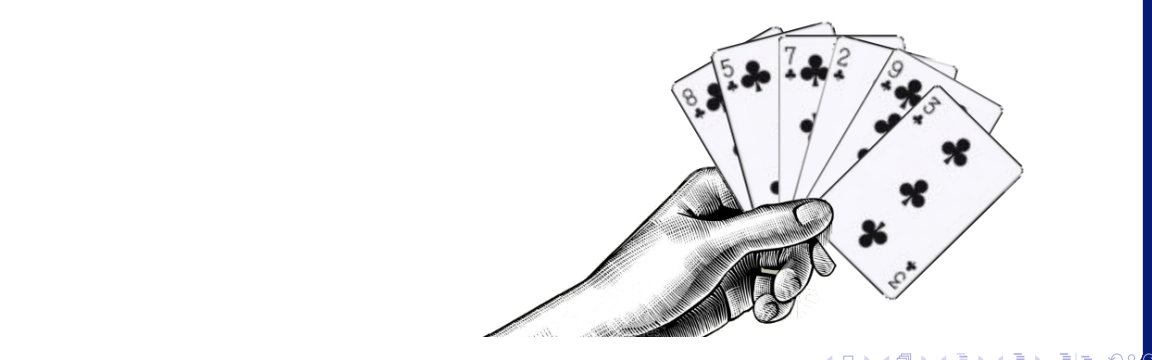

lrommel@ic.unicamp.br (UNICAMP) Algoritmos e Programação de Computadores Terca-feira, 17 de maio de 2022 48 / 75

<span id="page-48-0"></span>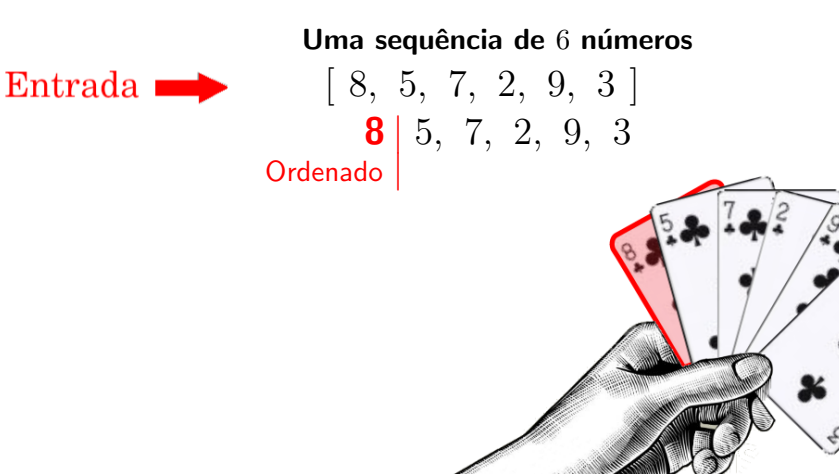

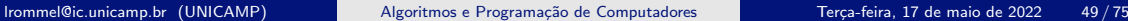

lise.navarrete e Programação e Programação e Programação de Computadores II [1](#page-47-0)[1 de](#page-48-0) [n](#page-49-0)[ov](#page-45-0)[e](#page-46-0)[m](#page-68-0)[br](#page-69-0)[o d](#page-45-0)e [2](#page-68-0)[02](#page-69-0)[0](#page-0-0) [3](#page-74-0)8 / 1222 / 1222 / 1222 / 1222 / 1222 / 1222 / 1222 / 1222 / 1222 / 1222 / 1222 / 1222 / 1222 / 1222 / 1222 / 1222 / 1222 /

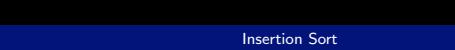

<span id="page-49-0"></span>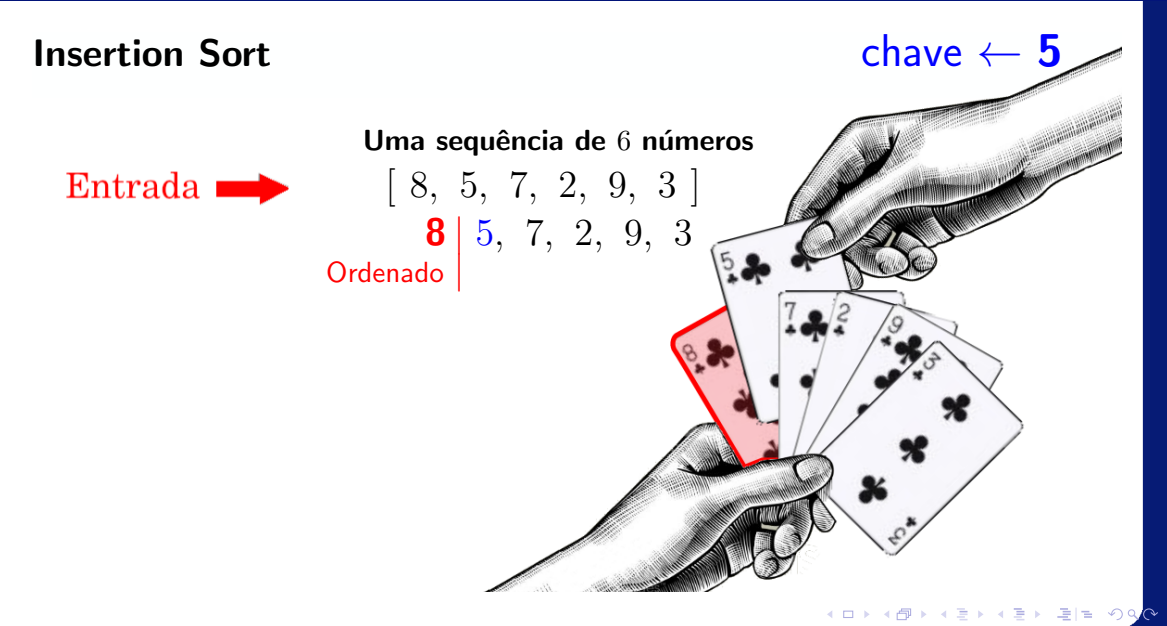

lrommel@ic.unicamp.br (UNICAMP) Algoritmos e Programação de Computadores Terca-feira, 17 de maio de 2022 50/75

<span id="page-50-0"></span>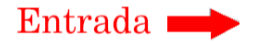

# Uma sequência de 6 números [ 8, 5, 7, 2, 9, 3 ] **5, 8** | 7, 2, 9, 3 Ordenado |

lise.navarrete e Programação e Programação de Computadores II [1](#page-49-0)[1 de](#page-50-0) Computadores II 11 de [n](#page-51-0)[ov](#page-45-0)[e](#page-46-0)[m](#page-68-0)[br](#page-69-0)[o d](#page-45-0)e [2](#page-68-0)[02](#page-69-0)[0](#page-0-0) [4](#page-74-0)0<br>De 2020 40 / 1222 - 1222 - 1222 - 1222 - 1222 - 1222 - 1222 - 1222 - 1222 - 1222 - 1222 - 1222 - 1222 - 1222 lrommel@ic.unicamp.br (UNICAMP) Algoritmos e Programação de Computadores Terça-feira, 17 de maio de 2022 51/75

X

# <span id="page-51-0"></span>Insertion Sort  $\sim$  7

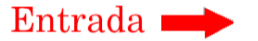

# Uma sequência de 6 números [ 8, 5, 7, 2, 9, 3 ] 5, 8 | 7, 2, 9, 3 Ordenado |

lise.navarrete e Programação e Programação e Programação de Computadores II [1](#page-50-0)[1 de](#page-51-0) [n](#page-52-0)[ov](#page-45-0)[e](#page-46-0)[m](#page-68-0)[br](#page-69-0)[o d](#page-45-0)e [2](#page-68-0)[02](#page-69-0)[0](#page-0-0) [4](#page-74-0)1 de 2020 lrommel@ic.unicamp.br (UNICAMP) Algoritmos e Programação de Computadores Terça-feira, 17 de maio de 2022 52/75

Uma sequência de 6 números

#### <span id="page-52-0"></span>Insertion Sort

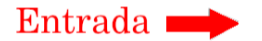

# [ 8, 5, 7, 2, 9, 3 ] 5, 7, 8 | 2, 9, 3 Ordenado | lise.navarrete e Programação e Programação de Computadores II [1](#page-51-0)[1 de](#page-52-0) Computadores II 11 de [n](#page-53-0)[ov](#page-45-0)[e](#page-46-0)[m](#page-68-0)[br](#page-69-0)[o d](#page-45-0)e [2](#page-68-0)[02](#page-69-0)[0](#page-0-0) [4](#page-74-0)2 <br>De 2020 42 / 122 / 122 / 122 / 122 / 122 / 122 / 122 / 122 / 122 / 122 / 122 / 122 / 122 / 122 / 122 / 122 / 1 lrommel@ic.unicamp.br (UNICAMP) Algoritmos e Programação de Computadores Terça-feira, 17 de maio de 2022 53 / 75

## <span id="page-53-0"></span>Insertion Sort chave  $\leftarrow 2$

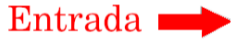

# Uma sequência de 6 números [ 8, 5, 7, 2, 9, 3 ] 5, 7, 8 | 2, 9, 3 Ordenado |

lise.navarrete@cursos.univesp.br (UNIVESP) Algoritmos e Programação de Computadores II [1](#page-52-0)[1 de](#page-53-0) [n](#page-54-0)[ov](#page-45-0)[e](#page-46-0)[m](#page-68-0)[br](#page-69-0)[o d](#page-45-0)e [2](#page-68-0)[02](#page-69-0)[0](#page-0-0) lrommel@ic.unicamp.br (UNICAMP) Algoritmos e Programação de Computadores Terça-feira, 17 de maio de 2022 54 / 75

Entrada

<span id="page-54-0"></span>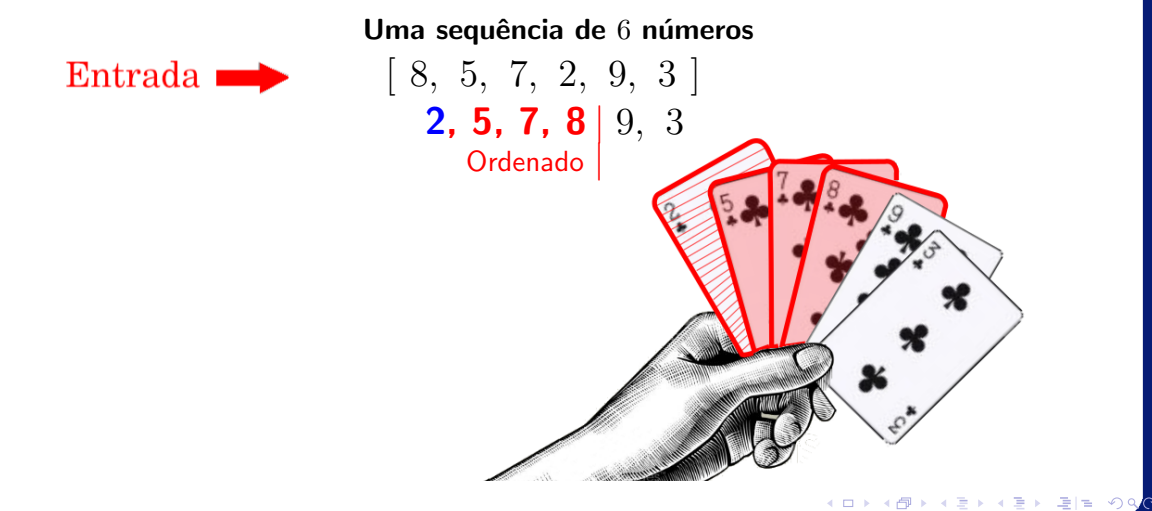

lrommel@ic.unicamp.br (UNICAMP) Algoritmos e Programação de Computadores Terça-feira, 17 de maio de 2022 55 / 75

<span id="page-55-0"></span>Insertion Sort  $\sim$  2

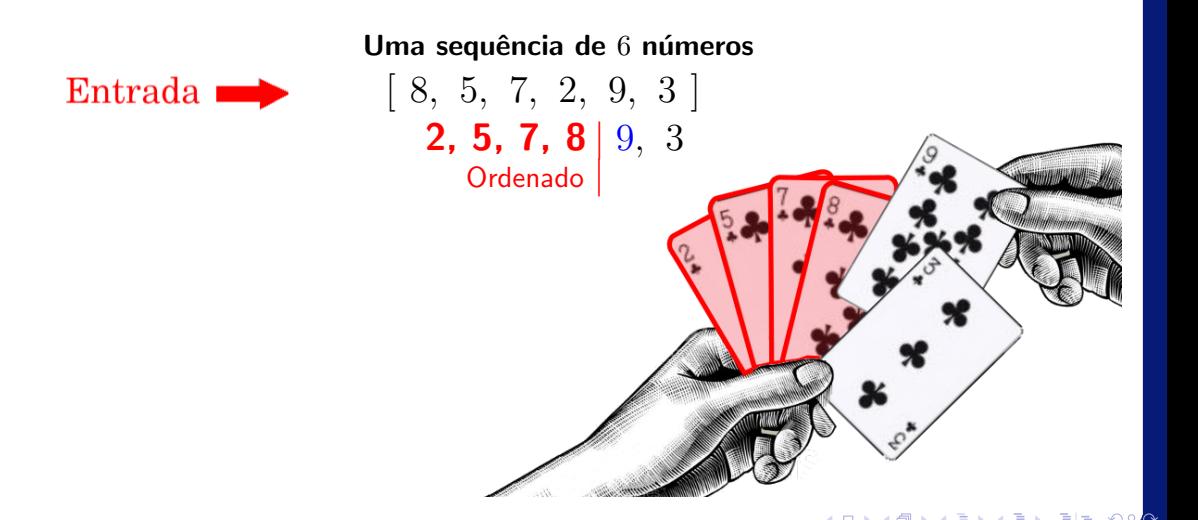

lrommel@ic.unicamp.br (UNICAMP) Algoritmos e Programação de Computadores Terça-feira, 17 de maio de 2022 56 / 75

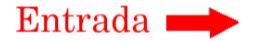

<span id="page-56-0"></span>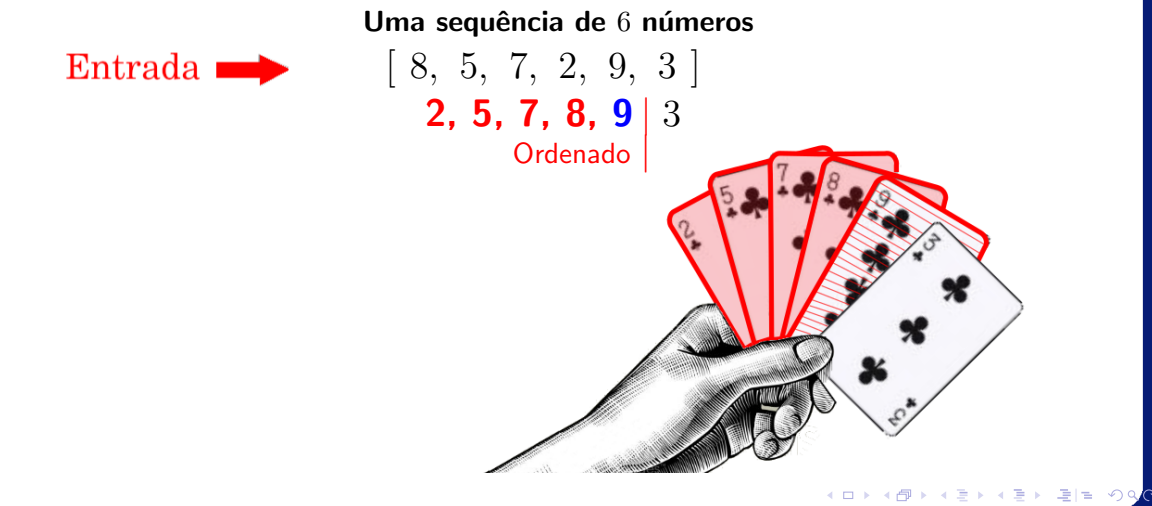

lrommel@ic.unicamp.br (UNICAMP) Algoritmos e Programação de Computadores Terça-feira, 17 de maio de 2022 57/75

<span id="page-57-0"></span>Insertion Sort chave  $\leftarrow$  3

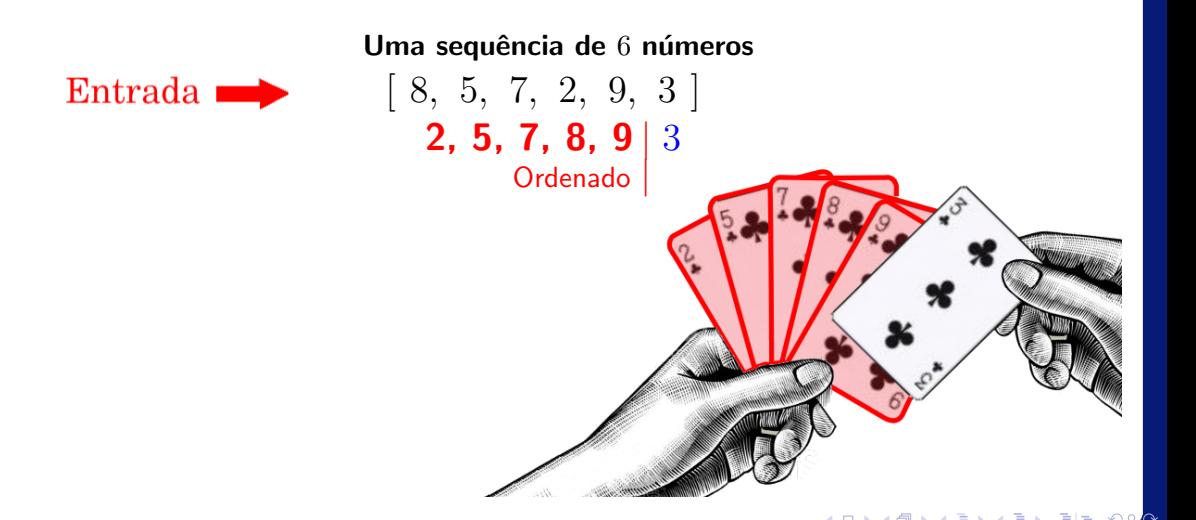

lrommel@ic.unicamp.br (UNICAMP) Algoritmos e Programação de Computadores Terça-feira, 17 de maio de 2022 58 / 75

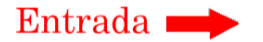

<span id="page-58-0"></span>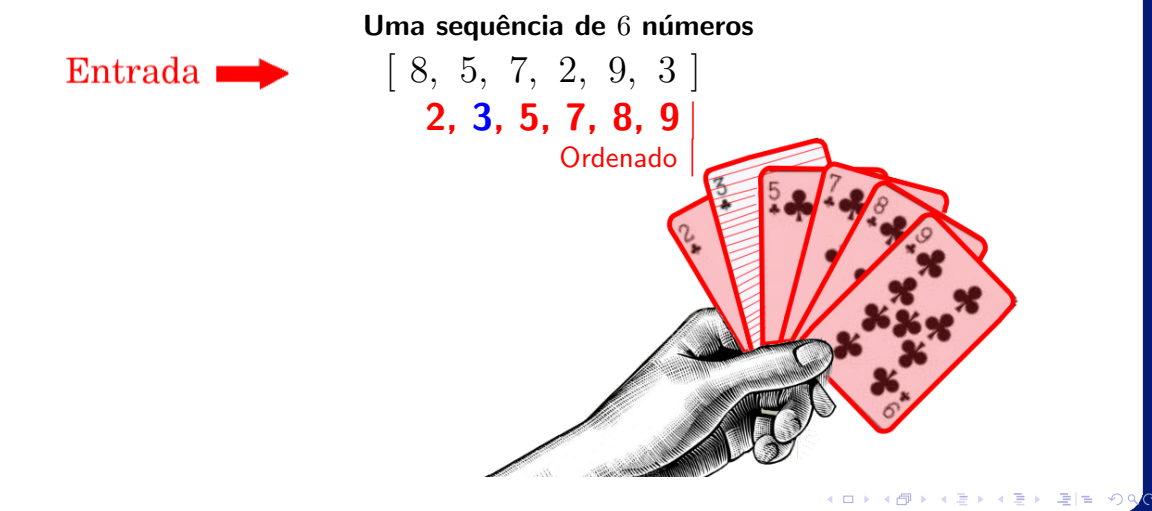

lrommel@ic.unicamp.br (UNICAMP) Algoritmos e Programação de Computadores Terça-feira, 17 de maio de 2022 59/75

- <span id="page-59-0"></span>• A ideia do algoritmo Insertion Sort é a seguinte:
	- A cada iteração i, os elementos das posições 0 até i-1 da lista estão ordenados.
	- Então, precisamos inserir o elemento da posição i, entre as posições 0 e i, de forma a deixar a lista ordenada até a posição i.
	- Na iteração seguinte, consideramos que a lista está ordenada até a posição i e repetimos o processo até que a lista esteja completamente ordenada.

• No exemplo abaixo, o elemento sublinhado representa o elemento que será inserido na i-ésima iteração do Insertion Sort:

[57, 25, 32, 11, 90, 63]: lista ordenada entre as posições 0 e 0. [25, 57, 32, 11, 90, 63]: lista ordenada entre as posições 0 e 1. [25, 32, 57, 11, 90, 63]: lista ordenada entre as posições 0 e 2. [11, 25, 32, 57, 90, 63]: lista ordenada entre as posições 0 e 3. [11, 25, 32, 57, 90, 63]: lista ordenada entre as posições 0 e 4. [11, 25, 32, 57, 63, 90]: lista ordenada entre as posições 0 e 5.

• Podemos criar uma função que, dados uma lista e um índice i, insere o elemento de índice *i* entre os elementos das posições 0 e i-1 (pré-ordenados), de forma que todos os elementos entre as posições  $\theta$  e i fiquem ordenados:

```
def insertion(lista, i):
_2 aux = lista[i]
3 j = i - 14 while (j >= 0) and (lista[j] > aux):
\vert<sub>5</sub> lista[j + 1] = lista[j]
6 j = j - 1
   lista[j + 1] = aux
```
- Exemplo de execução da função insertion:
	- Configuração inicial:

 $[11, 31, 54, 58, 66, 12, 47]$ ,  $i = 5$ , aux = 12

• Iterações:

 $[11, 31, 54, 58, 66, 12, 47],$  **j** = 4  $[11, 31, 54, 58, 66, 66, 47]$ ,  $\mathbf{i} = 3$  $[11, 31, 54, 58, 58, 66, 47],$   $j = 2$  $[11, 31, 54, 54, 58, 66, 47],$   $j = 1$  $[11, 31, 31, 54, 58, 66, 47]$ ,  $\mathbf{i} = 0$ 

• Neste ponto temos que lista[j] < aux, logo, o loop while é encerrado e a atribuição lista $[i + 1] = \text{aux}$ é executada:

[11, 12, 31, 54, 58, 66, 47]

: ► ≣I≣ ৩৭<mark>৫</mark>

• Em Python podemos implementar a função insertion de forma ainda mais simples, inserindo o elemento na posição desejada com um único comando.

```
def insertion(lista, i):
2 | i = i - 1\vert while (j >= 0) and (lista[j] > lista[i]):
4 i = j - 1\frac{1}{5} lista[j + 1:i + 1] = [lista[i]] + lista[j + 1:i]
```
• Usando a função auxiliar insertion podemos implementar o Insertion Sort da seguinte forma:

```
def insertionSort(lista):
2 \mid n = len(lista)3 for i in range(1, n):
     insertion(lista, i)
```

```
def insertionSort(lista):
2 \times n = \text{len}(lista)3 for i in range(1, n):
      insertion(lista, i)
```
• Número máximo de comparações entre elementos da lista:

$$
f(n) = \sum_{i=1}^{n-1} \sum_{j=0}^{i-1} 1 = \sum_{i=1}^{n-1} i = (n-1)\frac{n}{2} = \frac{n^2 - n}{2}
$$

격대  $\sqrt{2}$ 

```
def insertionSort(lista):
2 \mid n = len(lista)3 for i in range(1, n):
     insertion(lista, i)
```
• Número máximo de modificações realizadas na lista:

$$
f(n) = \sum_{i=1}^{n-1} \sum_{j=0}^{i} 1 = \sum_{i=1}^{n-1} (i+1) = (n-1)\frac{n+2}{2} = \frac{n^2+n}{2} - 1
$$

```
def insertionSort(lista):
2 \mid n = len(lista)3 for i in range(1, n):
     insertion(lista, i)
```
• Número mínimo de comparações entre elementos da lista:

$$
f(n) = \sum_{i=1}^{n-1} 1 = n - 1
$$

격대

```
def insertionSort(lista):
2 \mid n = len(lista)3 for i in range(1, n):
     insertion(lista, i)
```
• Número mínimo de modificações realizadas na lista:

$$
f(n) = \sum_{i=1}^{n-1} 1 = n - 1
$$

격대  $\sqrt{2}$ 

## <span id="page-69-0"></span>Resumo

lrommel@ic.unicamp.br (UNICAMP) Algoritmos e Programação de Computadores Terça-feira, 17 de maio de 2022 70 / 75

K ロ K K @ K K 통 K K 통 X 통 등 K 9 Q <mark>⊙</mark>

- Não existe um algoritmo de ordenação que seja o melhor em todas as possíveis situações.
- Para escolher o algoritmo mais adequado para uma dada situação, precisamos verificar as características específicas dos elementos que devem ser ordenados.
- Por exemplo:
	- Se os elementos a serem ordenados forem grandes, por exemplo, registros acadêmicos de alunos, o Selection Sort pode ser uma boa escolha, já que ele efetuará, no pior caso, muito menos trocas que o Insertion Sort ou o Bubble Sort.
	- Se os elementos a serem ordenados estiverem quase ordenados (situação relativamente comum), o Insertion Sort realizará muito menos operações (comparações e trocas) do que o Selection Sort ou o Bubble Sort.
- Teste de tempo de execução dos algoritmos de ordenação:
	- https://repl.it/@sandrooliveira/testetempo

# <span id="page-71-0"></span>**Exercícios**

lrommel@ic.unicamp.br (UNICAMP) Algoritmos e Programação de Computadores Terça-feira, 17 de maio de 2022 72 / 75

어서 돈에서 돈

4日下 ∢● → Ele 99<mark>0</mark>
## <https://ic.unicamp.br/~mc102/aulas/aula10.pdf>

- 1. Altere o Bubble Sort para que o algoritmo pare assim que for possível perceber que a lista está ordenada. Qual o custo deste novo algoritmo em termos do número de comparações entre elementos da lista (tanto no melhor, quanto no pior caso)?
- 2. Escreva uma função k-ésimo que, dada uma lista de tamanho *n* e um inteiro *k* (tal que 1 ≤ *k* ≤ *n*), determine o k-ésimo menor elemento da lista. Analise o custo da sua função em termos do número de comparações realizadas entre elementos da lista.

## Perguntas ....

lrommel@ic.unicamp.br (UNICAMP) Algoritmos e Programação de Computadores Terça-feira, 17 de maio de 2022 74 / 75

 $\mathbb{R}^n \times \mathbb{R}^n \xrightarrow{\sim} \mathbb{R}^n \times \mathbb{R}^n \xrightarrow{\sim}$ 

 $E|E| \leq 0.90$ 

**District** 

 $\leftarrow$ 

∢母

## Referências

● Zanoni Dias, MC102, Algoritmos e Programação de Computadores, IC/UNICAMP, 2021. <https://ic.unicamp.br/~mc102/>

Aula Introdutória [ [slides](https://ic.unicamp.br/~mc102/aulas/aula01.pdf) ] [ vídeo ] Primeira Aula de Laboratório [ [slides](https://ic.unicamp.br/~mc102/aulas/aula02.pdf) ] [ vídeo ]<br>Python Básico: Tipos, Variáveis, Operadores, Entrada e Saída [ slides ] [ vídeo ] Comandos Condicionais [ [slides](https://ic.unicamp.br/~mc102/aulas/aula03.pdf) ] [ vídeo ] Comandos de Repetição [ [slides](https://ic.unicamp.br/~mc102/aulas/aula04.pdf) ] [ vídeo ] Listas e Tuplas [ [slides](https://ic.unicamp.br/~mc102/aulas/aula05.pdf) ] [ vídeo ] Strings | [slides](https://ic.unicamp.br/~mc102/aulas/aula06.pdf) | | vídeo | Dicionários [ [slides](https://ic.unicamp.br/~mc102/aulas/aula07.pdf) ] [ vídeo ] Funções [ [slides](https://ic.unicamp.br/~mc102/aulas/aula08.pdf) ] [ vídeo ] Objetos Multidimensionais [ [slides](https://ic.unicamp.br/~mc102/aulas/aula09.pdf) ] [ vídeo ] Algoritmos de Ordenação [ [slides](https://ic.unicamp.br/~mc102/aulas/aula10.pdf) ] [ vídeo ] Algoritmos de Busca [ [slides](https://ic.unicamp.br/~mc102/aulas/aula11.pdf) ] | vídeo ] Recursão [ [slides](https://ic.unicamp.br/~mc102/aulas/aula12.pdf) ] [ vídeo ] Algoritmos de Ordenação Recursivos [ [slides](https://ic.unicamp.br/~mc102/aulas/aula13.pdf) ] [ vídeo ] Arquivos [ [slides](https://ic.unicamp.br/~mc102/aulas/aula14.pdf) ] [ vídeo Expressões Regulares [ [slides](https://ic.unicamp.br/~mc102/aulas/aula15.pdf) ] [ vídeo ] Execução de Testes no Google Cloud Shell [ [slides](https://ic.unicamp.br/~mc102/aulas/testador.pdf) ] [ vídeo ] Numpy | [slides](https://ic.unicamp.br/~mc102/aulas/aula16.pdf) | | vídeo Pandas | [slides](https://ic.unicamp.br/~mc102/aulas/aula17.pdf) | | vídeo ]

Panda - Cursos de Computa¸c˜ao em Python (IME -USP) <https://panda.ime.usp.br/>

Como Pensar Como um Cientista da Computação <https://panda.ime.usp.br/pensepy/static/pensepy/><br>Aulas de Introdução à Computação em Python https://panda.ime.usp.br/aulasPython/static/aulasPy <https://panda.ime.usp.br/aulasPython/static/aulasPython/>

- **O** Fabio Kon, Introdução à Ciência da Computação com Python <http://bit.ly/FabioKon/>
- Socratica, Python Programming Tutorials <http://bit.ly/SocraticaPython/>
- Google online editor for cloud-native applications (Python programming) <https://shell.cloud.google.com/>
- 0 w3schools - Python Tutorial <https://www.w3schools.com/python/>
- О. Outros, citados nos Slides.

 $\Omega$